## Лабораторная работа № 1

## ЧИСЛЕННЫЕ МЕТОДЫ НУЛЕВОГО ПОРЯДКА

Цель работы: освоить методику поиска экстремума с помощью численных методов нулевого порядка.

#### 1. ТЕОРЕТИЧЕСКИЕ СВЕДЕНИЯ

1. 1. Общая характеристика прямых методов

К численным метолам оптимизации нулевого порядка ОТНОСЯТСЯ вычислительные алгоритмы поиска экстремума, не использующие информации о производных целевой функции. Такие методы поиска экстремума также называются прямыми методами. По сравнению с методами более высоких порядков, они отличаются большей вычислительной устойчивостью, но, как правило, более медленной сходимостью (сходимость типичных методов нулевого порядка линейная, то есть с каждым шагом точность вычислений возрастает примерно в k раз, где константа k зависит от метода и свойств целевой функции). Кроме того, методы нулевого порядка - единственные методы, которые применимы к функциям, не имеющих производных во всех или в некоторых точках.

В данной работе рассматриваются одномерные методы оптимизации, то есть целевая функция является функцией одной переменной. Формально задача ставится следующим образом:

Задана функция одной переменной  $f(x)$ , где  $a \le x \le b$ . Требуется с заданной точностью є найти значение  $x_0$ , при котором  $f(x_0)$  минимально.

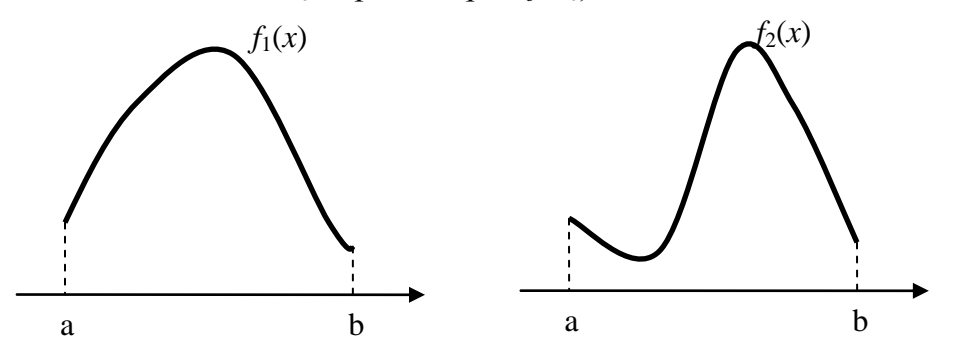

Рисунок 1. Унимодальные функции. На отрезке [a, b] функция  $f_1(x)$  унимодальна,  $f_2(x)$  – Het.

Опишем два метода для решения этой задачи - метод дихотомии и метод золотого сечения.

#### 1.2. Метод дихотомии

Метод дихотомии также называется методом деления пополам. Необходимым условием для его применения является требование унимодальности целевой функции  $f(x)$ : на рассматриваемом промежутке [a, b] функция  $f(x)$  должна иметь не более одного экстремума (см. рис. 1).

### Алгоритм

1) На начальном этапе выбирается отрезок [a, b], на котором ищется минимум.

2) Вычисляется положение центра отрезка  $c=(a+b)/2$  и центров его правой и левой половин:  $x_1=(a+c)/2$ ,  $x_2=(c+b)/2$ 

3) Вычисляются значения функции  $f \odot$ ,  $f(x_1)$ ,  $f(x_2)$ 

4) Значения функции в точках  $c, x_1, x_2$  сравниваются, и определяется положение нового, уточнённого интервала поиска. При этом интервал поиска уменьшается  $B$  2 pasa:

1. Если  $f \circ f(x_1)$ , то новый отрезок: [a, c]

2. Если  $f \odot f(x_2)$ , то новый отрезок: [c, b]

3. Иначе новый отрезок:  $[x_1, x_2]$ 

5) Если длина отрезка стала меньше заранее заданной точности  $\varepsilon$ , то алгоритм завершается, иначе осуществляется переход на шаг 2.

Алгоритм проиллю стрирован рис. 2.

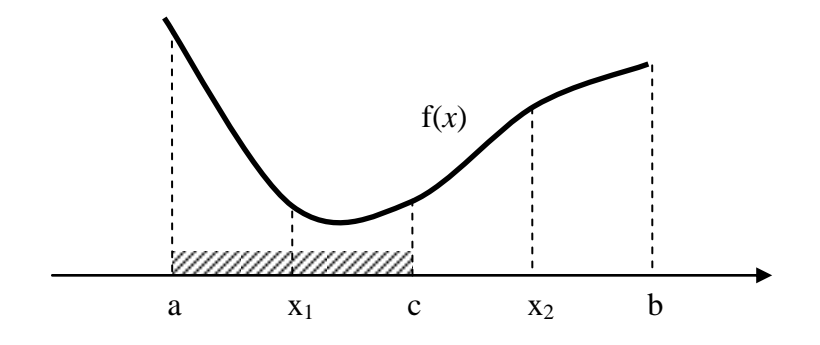

Рисунок 2. Метод дихотомии. Показан случай, когда  $f(x_1) < f(c)$ 

Для уменьшения количества вычислений можно воспользоваться тем, что на втором и последующих шагах значение функции в центре нового отрезка всегда будет вычислено на предыдущем шаге, поэтому на каждом новом шаге требуется вычислять целевую функцию только в центрах правого и левого полуотрезков.

Так как каждый последующий отрезок всегда ровно в 2 раза меньше предыдущего, метод дихотомии обеспечивает увеличение точности в 2 раза за каждые 2 вычисления целевой функции, или, в среднем, в  $2^{1/2} = 1.41...$  раза на 1 вычисление целевой функции.

#### 1.3. Метод золотого сечения

Метод золотого сечения аналогичен методу деления пополам, но вместо деления отрезка на равные части в нём используется деление в золотой пропорции:  $\varphi = (1 + 5^{1/2}) / 2 = 1,618...$  Так же, как и метод деления пополам, метод золотого сечения требует того, чтобы функция была унимодальной.

#### Алгоритм

- 1) На начальном этапе выбирается отрезок [a, b], на котором ищется минимум.
- 2) Внутри отрезка выбирается точка с, делящая его в золотом отношении, то есть так, что отношение большей части отрезка к меньшей равно отношению всего отрезка к его большей части:

$$
c = a + (b-a)/\varphi.
$$

3) Определяется положение дополнительной точки х, которая расположена симметрично точке с относительно центра отрезка:

$$
x = a + b - c.
$$

- 4) Вычисляются значения функции  $f(a)$ ,  $f(b)$ ,  $f(c)$ ,  $f(x)$ .
- 5) Вычисление значения функции сравниваются и определяется новое положение интервала поиска (см. рис. 3):
	- 1. Если  $c > x$ :
		- i. Если  $f(x) < f\odot$ , то новый отрезок: [a, c],
		- іі. Иначе новый отрезок:  $[x, b]$ ,
	- 2. Если с<х: (эта ситуация может возникнуть на втором шаге и далее):
		- iii. Если  $f(x) < f(c)$ , то новый отрезок: [c, b],
		- iv. Иначе новый отрезок: [ $a$ ,  $x$ ].
- 6) Если длина отрезка стала меньше заранее заданной точности  $\varepsilon$ , алгоритм завершается, иначе итерация повторяется с шага 2.

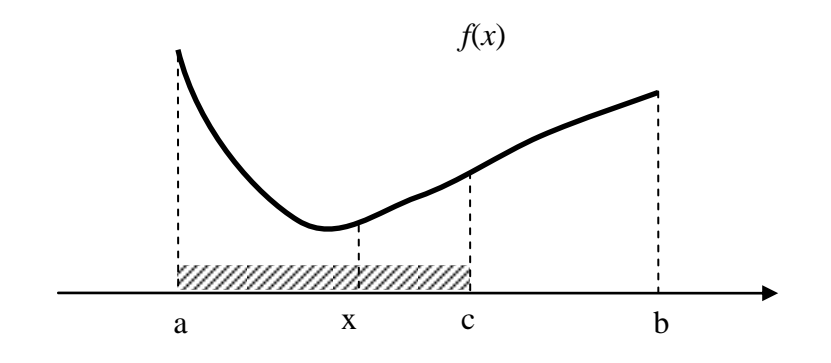

Рисунок 3. Метод золотого сечения. Показан случай, когда  $f(x) < f(c)$ 

Особенностью метода золотого сечения, позволяющей ЭКОНОМИТЬ дорогостоящие вычисления целевой функции  $f(x)$ , является то, что, начиная со второго шага, значение функции в точке с известно с предыдущего шага, остаётся вычислить только значение в отражённой точке х.

Например, на рис. 3  $f(x) < f(c)$ , поэтому новым интервалом поиска становится интервал [а, с]. Точка х в этом случае оказывается внутри нового интервала и делит его в золотом отношении, то есть она становится новой точкой с.

Длина интервала поиска на следующем шаге всегда в  $\varphi = 1.618...$  раз меньше длины на предыдущем шаге. Таким образом, за одно вычисление целевой функции метод золотого сечения увеличивает точность в 1,68... раз, что больше чем соответствующий показатель метода дихотомии (1.41...).

## 2. ЗАДАНИЕ ПО РАБОТЕ

В лабораторной работе требуется на любом языке программирования реализовать один из методов поиска экстремума. Метод поиска экстремума и целевая функция указаны в варианте задания. Целевая функция содержит два свободных параметра, базовые значения которых также указаны в варианте задания. Тип экстремума (максимум или минимум) необходимо выбрать в зависимости от заданной в варианте целевой функции и ее параметров, исходя из того, что функция должна быть унимодальной, то есть иметь на заданном интервале только один экстремум. Чтобы определить это, воспользуйтесь графиком функции.

Представленная программа должна предоставлять пользователю возможность указывать другие значения свободных аргументов (реализовывать графический интерфейс необязательно). В результате выполнения программа должна вывести найденное численное значение экстремума и число шагов, за которое была достигнута требуемая точность.

## 3. СОДЕРЖАНИЕ ОТЧЕТА

Отчет по лабораторной работе должен содержать следующие элементы:

- 1. Постановка задания.
- 2. Данные варианта.
- 3. Эскиз графика целевой функции на заданном интервале поиска.
- 4. Аналитически найденное значение экстремума.
- 5. Текст программы (можно привести только часть кода, относящуюся непосредственно к реализации алгоритма).
- 6. Результаты выполнения программы для базовых значений, приведенных в варианте.
- 7. Выводы.

## 4. КОНТРОЛЬНЫЕ ВОПРОСЫ

# 5. ВАРИАНТЫ ЗАДАНИЙ

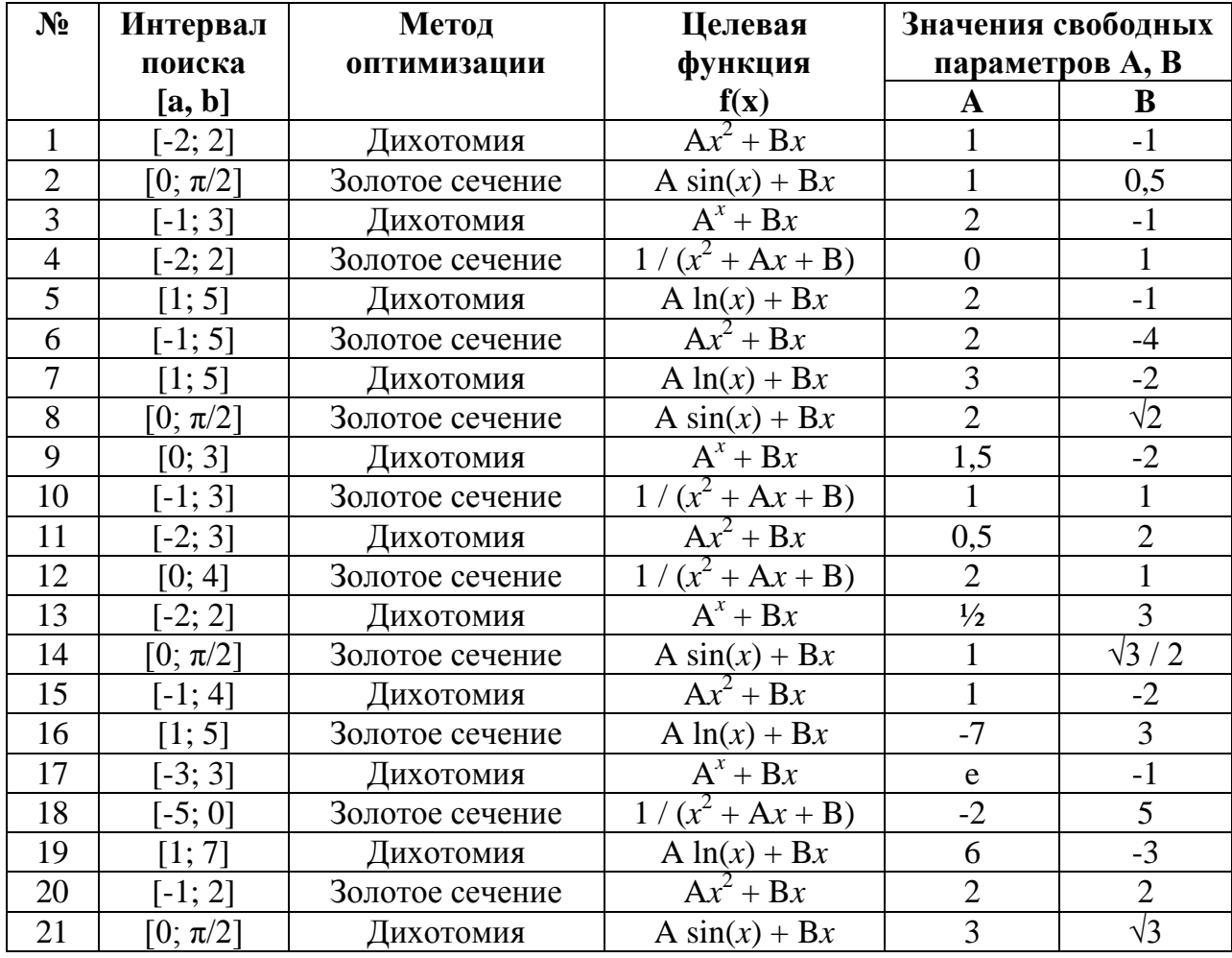

Точность, с которой необходимо искать экстремум целевой функции, одинакова для всех вариантов и равна  $10^{-6}$ .